# **PageSpeed Insights**

#### **Mobile**

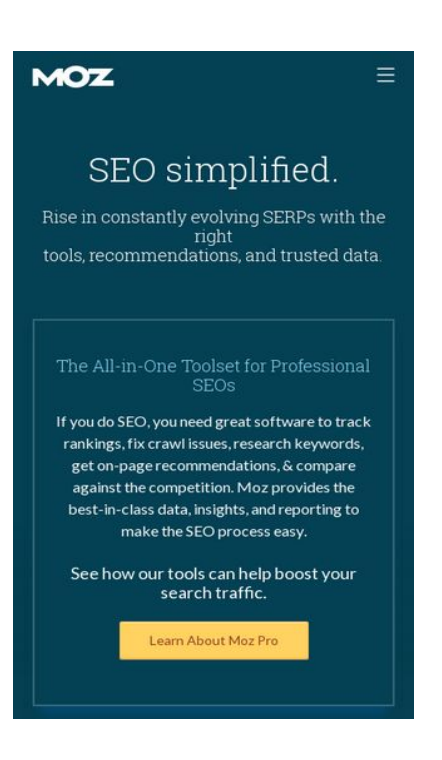

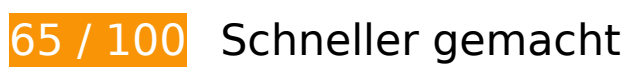

**Behebung erforderlich:** 

### **Browser-Caching nutzen**

Das Festlegen eines Ablaufdatums oder eines Höchstalters in den HTTP-Headern für statische Ressourcen weist den Browser an, zuvor heruntergeladene Ressourcen über die lokale Festplatte anstatt über das Netzwerk zu laden.

[Nutzen Sie Browser-Caching](http://sitedesk.net/redirect.php?url=https%3A%2F%2Fdevelopers.google.com%2Fspeed%2Fdocs%2Finsights%2FLeverageBrowserCaching) für die folgenden cachefähigen Ressourcen:

- https://api.segment.io/v1/p (Ablaufdatum nicht festgelegt)
- https://assets.adobedtm.com/f80deb352e898ac28c0b38509ed18ce8ee22111e/s-codecontents-5eb73bdefdadedc55245cbd0d255813d7d827ac4.js (Ablaufdatum nicht festgelegt)
- https://assets.adobedtm.com/f80deb352e898ac28c0b38509ed18ce8ee22111e/satelliteLib-7 bc7bd86922f7d6176087448ae61214793df0fe2.js (Ablaufdatum nicht festgelegt)
- https://assets.adobedtm.com/f80deb352e898ac28c0b38509ed18ce8ee22111e/scripts/satelli te-57aa017564746d60190026d4.js (Ablaufdatum nicht festgelegt)

#### **Mobile**

- https://assets.adobedtm.com/f80deb352e898ac28c0b38509ed18ce8ee22111e/scripts/satelli te-57dc62fe64746d78b8010a4c.js (Ablaufdatum nicht festgelegt)
- https://assets.adobedtm.com/f80deb352e898ac28c0b38509ed18ce8ee22111e/scripts/satelli te-57ead92c64746d414900209e.js (Ablaufdatum nicht festgelegt)
- https://assets.adobedtm.com/f80deb352e898ac28c0b38509ed18ce8ee22111e/scripts/satelli te-5810d79b64746d7de300b46a.js (Ablaufdatum nicht festgelegt)
- https://d2otzcfu7vqzws.cloudfront.net/fonts/lato\_bold.woff (Ablaufdatum nicht festgelegt)
- https://d2otzcfu7vqzws.cloudfront.net/fonts/lato regular.woff (Ablaufdatum nicht festgelegt)
- https://d2otzcfu7vqzws.cloudfront.net/fonts/roboto\_slab\_bold.woff (Ablaufdatum nicht festgelegt)
- https://d2otzcfu7vqzws.cloudfront.net/fonts/roboto\_slab\_light.woff (Ablaufdatum nicht festgelegt)
- https://d2otzcfu7vqzws.cloudfront.net/globalnav/1.2.2/scripts/globalnav.min.js (Ablaufdatum nicht festgelegt)
- https://d2otzcfu7vqzws.cloudfront.net/globalnav/1.2.2/styles/globalnav.min.css (Ablaufdatum nicht festgelegt)
- https://munchkin.marketo.net/munchkin.js (Ablaufdatum nicht festgelegt)
- https://static.ads-twitter.com/oct.js (Ablaufdatum nicht festgelegt)
- https://cdn.segment.com/analytics.js/v1/Qp2TmR5oQRJsZ9KZyDDTWjuJfcEpg23l/analytics.mi n.js (2 Minuten)
- https://cdn.optimizely.com/js/582120801.js (2,1 Minuten)
- https://cdn.siftscience.com/s.js (10 Minuten)
- https://ssl.google-analytics.com/ga.js (2 Stunden)
- https://www.google-analytics.com/analytics.js (2 Stunden)

### **JavaScript- und CSS-Ressourcen, die das Rendering blockieren, in Inhalten "above the fold" (ohne Scrollen sichtbar) beseitigen**

Ihre Seite enthält 2 blockierende CSS-Ressourcen. Dies verursacht eine Verzögerung beim Rendern Ihrer Seite.

Keine der Seiteninhalte "above the fold" (ohne Scrollen sichtbar) konnten ohne Wartezeiten für das

#### **Mobile**

Laden der folgenden Ressourcen gerendert werden. Versuchen Sie, blockierende Ressourcen zu verschieben oder asynchron zu laden, oder laden Sie kritische Bereiche dieser Ressourcen direkt inline im HTML.

[Optimieren Sie die CSS-Darstellung](http://sitedesk.net/redirect.php?url=https%3A%2F%2Fdevelopers.google.com%2Fspeed%2Fdocs%2Finsights%2FOptimizeCSSDelivery) für die folgenden URLs:

- https://dc8hdnsmzapvm.cloudfront.net/assets/styles/moz/responsive.css?493fb25
- https://d2otzcfu7vqzws.cloudfront.net/globalnav/1.2.2/styles/globalnav.min.css

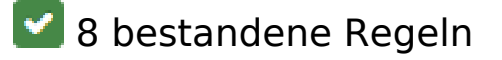

### **Zielseiten-Weiterleitungen vermeiden**

Auf Ihrer Seite sind keine Weiterleitungen vorhanden. [Weitere Informationen zum Vermeiden von](http://sitedesk.net/redirect.php?url=https%3A%2F%2Fdevelopers.google.com%2Fspeed%2Fdocs%2Finsights%2FAvoidRedirects) [Zielseiten-Weiterleitungen](http://sitedesk.net/redirect.php?url=https%3A%2F%2Fdevelopers.google.com%2Fspeed%2Fdocs%2Finsights%2FAvoidRedirects)

### **Komprimierung aktivieren**

Die Komprimierung ist aktiviert. [Weitere Informationen zum Aktivieren der Komprimierung](http://sitedesk.net/redirect.php?url=https%3A%2F%2Fdevelopers.google.com%2Fspeed%2Fdocs%2Finsights%2FEnableCompression)

### **Antwortzeit des Servers reduzieren**

Ihr Server hat schnell geantwortet. [Weitere Informationen zur Optimierung der Serverantwortzeit](http://sitedesk.net/redirect.php?url=https%3A%2F%2Fdevelopers.google.com%2Fspeed%2Fdocs%2Finsights%2FServer)

#### **CSS reduzieren**

Ihre CSS-Ressource wurde reduziert. [Weitere Informationen zum Reduzieren von CSS-Ressourcen](http://sitedesk.net/redirect.php?url=https%3A%2F%2Fdevelopers.google.com%2Fspeed%2Fdocs%2Finsights%2FMinifyResources)

### **HTML reduzieren**

Ihre HTML-Ressource wurde reduziert. [Weitere Informationen zum Reduzieren von HTML-](http://sitedesk.net/redirect.php?url=https%3A%2F%2Fdevelopers.google.com%2Fspeed%2Fdocs%2Finsights%2FMinifyResources)**[Ressourcen](http://sitedesk.net/redirect.php?url=https%3A%2F%2Fdevelopers.google.com%2Fspeed%2Fdocs%2Finsights%2FMinifyResources)** 

# **Mobile**

## **JavaScript reduzieren**

Ihre JavaScript-Ressource wurde reduziert. [Weitere Informationen zum Reduzieren von JavaScript-](http://sitedesk.net/redirect.php?url=https%3A%2F%2Fdevelopers.google.com%2Fspeed%2Fdocs%2Finsights%2FMinifyResources)**[Ressourcen](http://sitedesk.net/redirect.php?url=https%3A%2F%2Fdevelopers.google.com%2Fspeed%2Fdocs%2Finsights%2FMinifyResources)** 

# **Bilder optimieren**

Ihre Bilder wurden optimiert. [Weitere Informationen zum Optimieren von Bildern](http://sitedesk.net/redirect.php?url=https%3A%2F%2Fdevelopers.google.com%2Fspeed%2Fdocs%2Finsights%2FOptimizeImages)

# **Sichtbare Inhalte priorisieren**

Die Inhalte "above the fold" (ohne Scrollen sichtbar) wurden ordnungsgemäß priorisiert. [Weitere](http://sitedesk.net/redirect.php?url=https%3A%2F%2Fdevelopers.google.com%2Fspeed%2Fdocs%2Finsights%2FPrioritizeVisibleContent) [Informationen zum Priorisieren sichtbarer Inhalte](http://sitedesk.net/redirect.php?url=https%3A%2F%2Fdevelopers.google.com%2Fspeed%2Fdocs%2Finsights%2FPrioritizeVisibleContent)

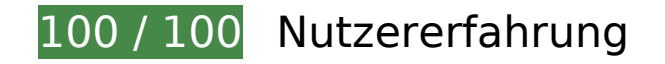

 **5 bestandene Regeln** 

### **Plug-ins vermeiden**

Ihre Seite verwendet anscheinend keine Plug-ins. Plug-ins können die Nutzung von Inhalten auf vielen Plattformen verhindern. Erhalten Sie weitere Informationen über die Wichtigkeit, [Plug-ins zu](http://sitedesk.net/redirect.php?url=https%3A%2F%2Fdevelopers.google.com%2Fspeed%2Fdocs%2Finsights%2FAvoidPlugins) [vermeiden](http://sitedesk.net/redirect.php?url=https%3A%2F%2Fdevelopers.google.com%2Fspeed%2Fdocs%2Finsights%2FAvoidPlugins).

### **Darstellungsbereich konfigurieren**

Ihre Seite spezifiziert ein Darstellungsfeld, das der Größe des Gerätes angepasst ist. Dies ermöglicht eine korrekte Darstellung auf allen Geräten. Weitere Informationen zur [Konfiguration von](http://sitedesk.net/redirect.php?url=https%3A%2F%2Fdevelopers.google.com%2Fspeed%2Fdocs%2Finsights%2FConfigureViewport) [Darstellungsfeldern](http://sitedesk.net/redirect.php?url=https%3A%2F%2Fdevelopers.google.com%2Fspeed%2Fdocs%2Finsights%2FConfigureViewport).

## **Anpassung von Inhalten auf einen Darstellungsbereich**

Die Inhalte Ihrer Seite passen in den Darstellungsbereich. Erhalten Sie weitere Informationen über die [Größenanpassung von Inhalten zum Darstellungsbereich](http://sitedesk.net/redirect.php?url=https%3A%2F%2Fdevelopers.google.com%2Fspeed%2Fdocs%2Finsights%2FSizeContentToViewport).

### **Optimale Größe von Links oder Schaltflächen auf Mobilgeräten einhalten**

Alle Links oder Schaltflächen auf Ihrer Seite sind so groß, dass ein Nutzer auf dem Touchscreen eines Mobilgeräts ganz einfach darauf tippen kann. Weitere Informationen zur [optimalen Größe von](http://sitedesk.net/redirect.php?url=https%3A%2F%2Fdevelopers.google.com%2Fspeed%2Fdocs%2Finsights%2FSizeTapTargetsAppropriately) [Links oder Schaltflächen auf Mobilgeräten](http://sitedesk.net/redirect.php?url=https%3A%2F%2Fdevelopers.google.com%2Fspeed%2Fdocs%2Finsights%2FSizeTapTargetsAppropriately).

### **Lesbare Schriftgrößen verwenden**

Der Text auf Ihrer Seite ist lesbar. Weitere Informationen zur [Verwendung lesbarer Schriftgrößen](http://sitedesk.net/redirect.php?url=https%3A%2F%2Fdevelopers.google.com%2Fspeed%2Fdocs%2Finsights%2FUseLegibleFontSizes).

#### **Desktop**

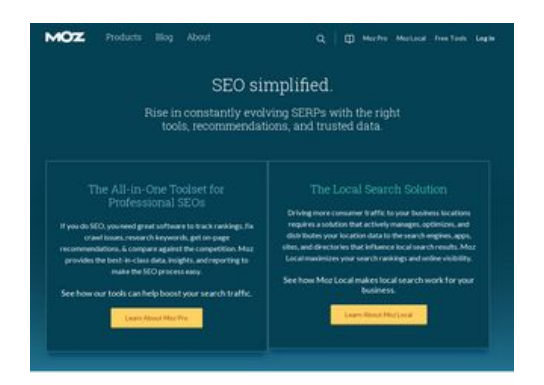

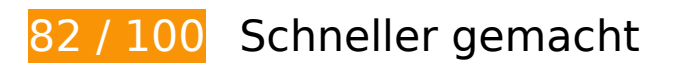

*B* Behebung erforderlich:

**JavaScript- und CSS-Ressourcen, die das Rendering blockieren, in Inhalten "above the fold" (ohne Scrollen sichtbar) beseitigen**

Ihre Seite enthält 2 blockierende CSS-Ressourcen. Dies verursacht eine Verzögerung beim Rendern Ihrer Seite.

Keine der Seiteninhalte "above the fold" (ohne Scrollen sichtbar) konnten ohne Wartezeiten für das

#### **Desktop**

Laden der folgenden Ressourcen gerendert werden. Versuchen Sie, blockierende Ressourcen zu verschieben oder asynchron zu laden, oder laden Sie kritische Bereiche dieser Ressourcen direkt inline im HTML.

[Optimieren Sie die CSS-Darstellung](http://sitedesk.net/redirect.php?url=https%3A%2F%2Fdevelopers.google.com%2Fspeed%2Fdocs%2Finsights%2FOptimizeCSSDelivery) für die folgenden URLs:

- https://dc8hdnsmzapvm.cloudfront.net/assets/styles/moz/responsive.css?493fb25
- https://d2otzcfu7vqzws.cloudfront.net/globalnav/1.2.2/styles/globalnav.min.css

# **Behebung empfohlen:**

#### **Browser-Caching nutzen**

Das Festlegen eines Ablaufdatums oder eines Höchstalters in den HTTP-Headern für statische Ressourcen weist den Browser an, zuvor heruntergeladene Ressourcen über die lokale Festplatte anstatt über das Netzwerk zu laden.

[Nutzen Sie Browser-Caching](http://sitedesk.net/redirect.php?url=https%3A%2F%2Fdevelopers.google.com%2Fspeed%2Fdocs%2Finsights%2FLeverageBrowserCaching) für die folgenden cachefähigen Ressourcen:

- https://api.segment.io/v1/p (Ablaufdatum nicht festgelegt)
- https://assets.adobedtm.com/f80deb352e898ac28c0b38509ed18ce8ee22111e/s-codecontents-5eb73bdefdadedc55245cbd0d255813d7d827ac4.js (Ablaufdatum nicht festgelegt)
- https://assets.adobedtm.com/f80deb352e898ac28c0b38509ed18ce8ee22111e/satelliteLib-7 bc7bd86922f7d6176087448ae61214793df0fe2.js (Ablaufdatum nicht festgelegt)
- https://assets.adobedtm.com/f80deb352e898ac28c0b38509ed18ce8ee22111e/scripts/satelli te-57aa017564746d60190026d4.js (Ablaufdatum nicht festgelegt)
- https://assets.adobedtm.com/f80deb352e898ac28c0b38509ed18ce8ee22111e/scripts/satelli te-57dc62fe64746d78b8010a4c.js (Ablaufdatum nicht festgelegt)
- https://assets.adobedtm.com/f80deb352e898ac28c0b38509ed18ce8ee22111e/scripts/satelli te-57ead92c64746d414900209e.js (Ablaufdatum nicht festgelegt)
- https://assets.adobedtm.com/f80deb352e898ac28c0b38509ed18ce8ee22111e/scripts/satelli te-5810d79b64746d7de300b46a.js (Ablaufdatum nicht festgelegt)
- https://d2otzcfu7vqzws.cloudfront.net/fonts/lato\_bold.woff (Ablaufdatum nicht festgelegt)
- https://d2otzcfu7vqzws.cloudfront.net/fonts/lato regular.woff (Ablaufdatum nicht festgelegt)
- https://d2otzcfu7vqzws.cloudfront.net/fonts/roboto\_slab\_bold.woff (Ablaufdatum nicht festgelegt)

#### **Desktop**

- https://d2otzcfu7vqzws.cloudfront.net/fonts/roboto\_slab\_light.woff (Ablaufdatum nicht festgelegt)
- https://d2otzcfu7vqzws.cloudfront.net/globalnav/1.2.2/scripts/globalnav.min.js (Ablaufdatum nicht festgelegt)
- https://d2otzcfu7vqzws.cloudfront.net/globalnav/1.2.2/styles/globalnav.min.css (Ablaufdatum nicht festgelegt)
- https://munchkin.marketo.net/munchkin.js (Ablaufdatum nicht festgelegt)
- https://static.ads-twitter.com/oct.js (Ablaufdatum nicht festgelegt)
- https://cdn.segment.com/analytics.js/v1/Qp2TmR5oQRJsZ9KZyDDTWjuJfcEpg23l/analytics.mi n.js (2 Minuten)
- https://cdn.optimizely.com/js/582120801.js (2,1 Minuten)
- https://cdn.siftscience.com/s.js (10 Minuten)
- https://ssl.google-analytics.com/ga.js (2 Stunden)
- https://www.google-analytics.com/analytics.js (2 Stunden)

# **8 bestandene Regeln**

### **Zielseiten-Weiterleitungen vermeiden**

Auf Ihrer Seite sind keine Weiterleitungen vorhanden. [Weitere Informationen zum Vermeiden von](http://sitedesk.net/redirect.php?url=https%3A%2F%2Fdevelopers.google.com%2Fspeed%2Fdocs%2Finsights%2FAvoidRedirects) [Zielseiten-Weiterleitungen](http://sitedesk.net/redirect.php?url=https%3A%2F%2Fdevelopers.google.com%2Fspeed%2Fdocs%2Finsights%2FAvoidRedirects)

### **Komprimierung aktivieren**

Die Komprimierung ist aktiviert. [Weitere Informationen zum Aktivieren der Komprimierung](http://sitedesk.net/redirect.php?url=https%3A%2F%2Fdevelopers.google.com%2Fspeed%2Fdocs%2Finsights%2FEnableCompression)

### **Antwortzeit des Servers reduzieren**

Ihr Server hat schnell geantwortet. [Weitere Informationen zur Optimierung der Serverantwortzeit](http://sitedesk.net/redirect.php?url=https%3A%2F%2Fdevelopers.google.com%2Fspeed%2Fdocs%2Finsights%2FServer)

# **Desktop**

# **CSS reduzieren**

Ihre CSS-Ressource wurde reduziert. [Weitere Informationen zum Reduzieren von CSS-Ressourcen](http://sitedesk.net/redirect.php?url=https%3A%2F%2Fdevelopers.google.com%2Fspeed%2Fdocs%2Finsights%2FMinifyResources)

## **HTML reduzieren**

Ihre HTML-Ressource wurde reduziert. [Weitere Informationen zum Reduzieren von HTML-](http://sitedesk.net/redirect.php?url=https%3A%2F%2Fdevelopers.google.com%2Fspeed%2Fdocs%2Finsights%2FMinifyResources)**[Ressourcen](http://sitedesk.net/redirect.php?url=https%3A%2F%2Fdevelopers.google.com%2Fspeed%2Fdocs%2Finsights%2FMinifyResources)** 

# **JavaScript reduzieren**

Ihre JavaScript-Ressource wurde reduziert. [Weitere Informationen zum Reduzieren von JavaScript-](http://sitedesk.net/redirect.php?url=https%3A%2F%2Fdevelopers.google.com%2Fspeed%2Fdocs%2Finsights%2FMinifyResources)[Ressourcen](http://sitedesk.net/redirect.php?url=https%3A%2F%2Fdevelopers.google.com%2Fspeed%2Fdocs%2Finsights%2FMinifyResources)

### **Bilder optimieren**

Ihre Bilder wurden optimiert. [Weitere Informationen zum Optimieren von Bildern](http://sitedesk.net/redirect.php?url=https%3A%2F%2Fdevelopers.google.com%2Fspeed%2Fdocs%2Finsights%2FOptimizeImages)

# **Sichtbare Inhalte priorisieren**

Die Inhalte "above the fold" (ohne Scrollen sichtbar) wurden ordnungsgemäß priorisiert. [Weitere](http://sitedesk.net/redirect.php?url=https%3A%2F%2Fdevelopers.google.com%2Fspeed%2Fdocs%2Finsights%2FPrioritizeVisibleContent) [Informationen zum Priorisieren sichtbarer Inhalte](http://sitedesk.net/redirect.php?url=https%3A%2F%2Fdevelopers.google.com%2Fspeed%2Fdocs%2Finsights%2FPrioritizeVisibleContent)